## Read Doc

# HOW TO DO EVERYTHING WITH MICROSOFT OFFICE OUTLOOK 2007

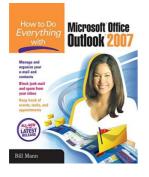

#### Download PDF How to Do Everything with Microsoft Office Outlook 2007

- Authored by Bill Mann
- Released at -

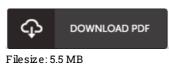

To read the document, you will want Adobe Reader software program. You can download the installer and instructions free from the Adobe Web site if you do not have Adobe Reader already installed on your computer. You could acquire and keep it for your computer for in the future read through. Make sure you follow the download link above to download the e-book.

#### Reviews

This pdf might be really worth a go through, and far better than other It can be packed with wisdom and knowledge Its been written in an exceedingly straightforward way and is particularly only soon after i finished reading through this pdf by which basically changed me, modify the way in my opinion.

### -- Earnestine Blanda

It in a of the most popular book. It really is filled with wisdom and knowledge You may like how the article writer publish this pdf. -- Kellie Huels

The most effective publication i ever study. I am quite late in start reading this one, but better then never. You wont sense monotony at whenever you want of your time (that's what catalogs are for concerning in the event you ask me). -- Prof. Erin Larson I